[Please write your Exam Roll No.]

Г

Q4

Exam Roll No. .......................

# END TERM EXAMINATION

## FOURTH SEMESTER [BCA] MAY 2018

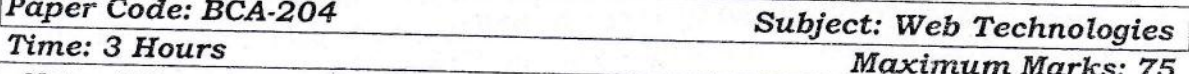

Note: Attempt any five questions including Q.no.1 which is compulsory. Select one question from each unit.

- (a) What do you mean by Internet and Intranet? Also explain their merits Q1 and demerits.
	- (b) What do you mean by a web portal? Explain different types of web portals available.
	- (c) Explain various data types used in Java Script.
	- (d) Explain how Java is different from Java Script.
	- (e) Explain the different building blocks of XML document.  $(5x5=25)$

(a) What do you mean by e-mail? Explain POP, IMAP and SMTP protocols  $Q2$ in detail.  $(8.5)$ 

Unit-I

- (b) Explain the following HTML Tags with their attributes:  $(4)$  $(i)$  <meta>
	- $(ii)$  <img>
	- $(iii)$  < map >
	- $(iv)<sub>link></sub>$

(a) Explain the differences between frames and i-frame? What are the  $O<sub>3</sub>$ benefits of using frames in a webpage?  $(6.5)$ 

(b) Design a HTML form for a student registration with fields like name, age, Father's name, address, contact number, course applied for etc. The form should have two buttons for submission and to reset the value. Also set the background color of the form and set its font size to 14 Times New Roman.  $(6)$ 

#### U<sub>E</sub> it-II

- (a) What is Java Script? Explain the strengths and weaknesses of Java Script.  $(5)$ 
	- (b) How arrays are declared in Java. Explain the methods for creating an array in Java Script. Also write any five methods of array object in detail with example.  $(7.5)$
- (a) Discuss the different Built-in objects in Java Script by giving a Q<sub>5</sub> suitable example of each.  $(7.5)$ 
	- (b) Write a program to accept a phone number from a user and generate an alert message if it contains more than 12 digits.  $(5)$

#### Unit-III

- (a) Explain how DHTML is different from HTML. Also explain the Q6 elements of DHTML.  $(5)$ 
	- (b) What are filters and Transitions in DHTML? Write a program to show a transition effect on an image of your choice.  $(7.5)$

 $B(A - 204)$ 

P.T.O.

Q7 (a) Explain the structure of Document Object model in detail. (b) What do you mean by event bubbling? Write a program to change the alignment of a text using dynamic HTML.  $(7.5)$ 

### Unit- $IV$

Q9

- (a) What is web hosting? Explain different hosting types and components.(6.5) Q8 (b) List the differences between HTML and XML.  $(6)$ 
	- (a) Explain the difference between external and internal DTD. Write a DTD for student information system including student name, Enrolment Number, Date of Birth, address etc. (b) Explain various XML Parsers in detail.  $(7.5)$  $(5)$

\*\*\*\*\*\*\*\*\*\*\*

 $BCA-204$ 

 $[-2-]$